# **MHV Holding ApS**

**Jens Bornøs Vej 32 2970 Hørsholm Cvr.nr.: 34 20 76 90**

**(11. regnskabsår)**

**Årsrapport**

**1. juli 2022 - 30. juni 2023**

Godkendt på selskabets generalforsamling den 29/11 2023

# **INDHOLDSFORTEGNELSE**

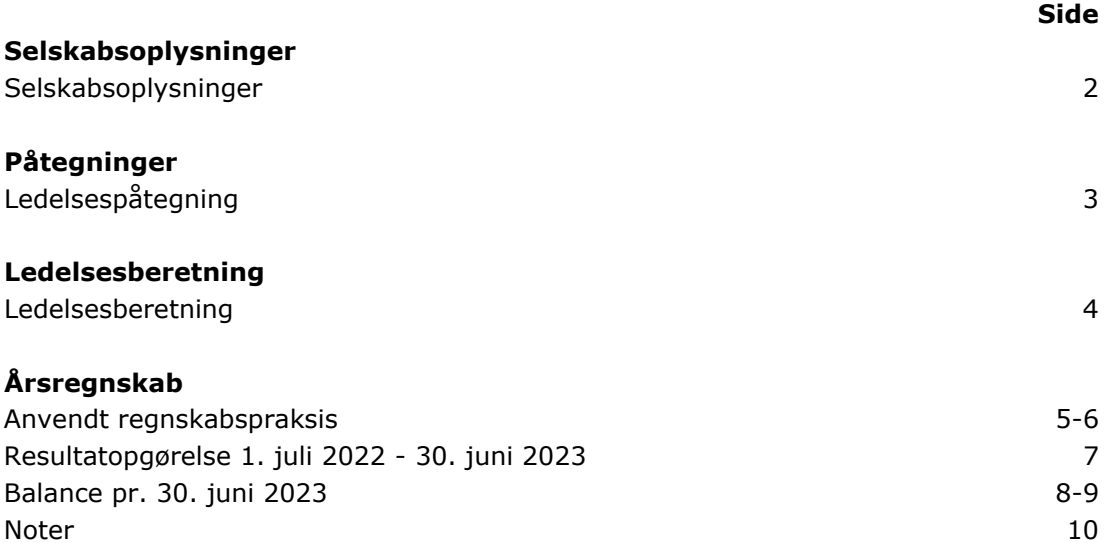

# **SELSKABSOPLYSNINGER**

## **Selskabet**

MHV Holding ApS Jens Bornøs Vej 32 2970 Hørsholm Hjemstedskommune: Hørsholm Cvr.nr.: 34 20 76 90

# **Direktion**

Milton Hvalsøe Vensby

## **LEDELSESPÅTEGNING**

Direktionen har dags dato behandlet og godkendt årsrapporten for regnskabsåret 1/7 2022 - 30/6 2023 for MHV Holding ApS.

Årsrapporten aflægges i overensstemmelse med årsregnskabsloven.

Det er vores opfattelse, at årsregnskabet giver et retvisende billede af selskabets aktiver, passiver og finansielle stilling pr. 30. juni 2023 og af resultatet af selskabets aktiviteter samt pengestrømme for regnskabsåret 1. juli 2022 - 30. juni 2023.

Direktionen anser fortsat betingelserne for at undlade revision for opfyldte.

Årsrapporten indstilles til generalforsamlingens godkendelse.

Hørsholm, den 29. november 2023

#### **Direktion**

Milton Hvalsøe Vensby

#### **LEDELSESBERETNING**

#### **Hovedaktivitet**

Selskabets formål er at drive handels- og servicevirksomhed, herunder eje de for driften af sådanne virksomheder nødvendige aktiver.

#### **Udvikling i aktiviteter og økonomiske forhold**

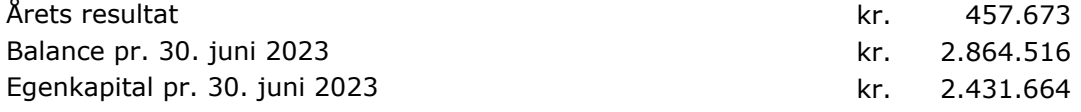

Årets resultat anses for tilfredsstillende.

# **Begivenheder efter regnskabsårets afslutning**

Der er efter regnskabsårets afslutning ikke indtruffet begivenheder, som væsentlig vil kunne påvirke selskabets finansielle stilling.

#### **Forventet udvikling**

Direktionen forventer et positivt resultat for regnskabsåret 2023/2024.

#### **ANVENDT REGNSKABSPRAKSIS**

#### **Generelt**

Årsregnskabet for MHV Holding ApS for 2022/2023 er aflagt i overensstemmelse med årsregnskabslovens bestemmelser for klasse B-virksomheder med tilvalg af enkelte regler fra regnskabsklasse C.

Den anvendte regnskabspraksis er uændret i forhold til sidste år.

#### **Resultatopgørelse**

#### **Bruttofortjeneste**

Med henvisning til Årsregnskabsloven §32, stk. 1, er visse omkostninger sammendraget i posten Bruttofortjeneste. Bruttofortjenesten består af en sammentrækning af omsætning, direkte omkostninger og andre eksterne omkostninger.

#### **Andre eksterne omkostninger**

Andre eksterne omkostninger omfatter omkostninger til administration mv.

#### **Finansielle poster**

Finansielle indtægter og omkostninger indregnes i resultatopgørelsen med de beløb, der vedrører regnskabsåret. Finansielle poster omfatter renteindtægter og -omkostninger, finansielle omkostninger ved finansiel leasing, realiserede og urealiserede kursgevinster og -tab vedrørende værdipapirer, gæld og transaktioner i fremmed valuta mv.

#### **Skat af årets resultat**

Årets skat, som består af årets aktuelle skat og forskydning i udskudt skat, indregnes i resultatopgørelsen med den del, der kan henføres til årets resultat, og direkte på egenkapitalen med den del, der kan henføres til posteringer direkte på egenkapitalen.

#### **ANVENDT REGNSKABSPRAKSIS**

#### **Balance**

#### **Finansielle anlægsaktiver**

Kapitalandele i tilknyttede virksomheder er indregnet efter den indre værdis metode, således at kapitalandelen indregnes til den forholdsmæssige andel af de tilknyttede virksomheders regnskabsmæssige indre værdi reguleret for interne udbytter og avancer.

#### **Skyldig skat og udskudt skat**

Aktuelle skatteforpligtelser og tilgodehavende aktuel skat indregnes i balancen som beregnet skat af årets skattepligtige indkomst reguleret for skat af tidligere års skattepligtige indkomster samt for betalte acontoskatter.

Udskudt skat måles efter den balanceorienterede gældsmetode af midlertidige forskelle mellem regnskabsmæssige og skattemæssige værdier af aktiver og forpligtelser. I de tilfælde, f.eks. vedrørende aktier hvor opgørelsen af skatteværdien kan foretages efter alternative beskatningsregler, måles udskudt skat på grundlag af den planlagte anvendelse af aktivet henholdsvis afvikling af forpligtelsen.

Udskudte skatteaktiver, herunder skatteværdien af fremførselsberettiget skattemæssigt underskud, måles til den værdi, hvortil aktivet forventes at kunne realiseres, enten ved udligning i skat af fremtidig indtjening eller ved modregning i udskudte skatteforpligtelser inden for samme juridiske skatteenhed. Eventuelle udskudte nettoskatteaktiver måles til nettorealisationsværdi.

Udskudt skat måles på grundlag af de skatteregler og skattesatser, der med balancedagens lovgivning vil være gældende, når den udskudte skat forventes udløst som aktuel skat. Ændring i udskudt skat som følge af ændringer i skattesatser indregnes i resultatopgørelsen. For indeværende år er anvendt en skattesats på 22%.

#### **Gældsforpligtelser**

Gæld er målt til amortiseret kostpris som i al væsentlighed svarer til nominel værdi.

# **RESULTATOPGØRELSE 1. JULI 2022 - 30. JUNI 2023**

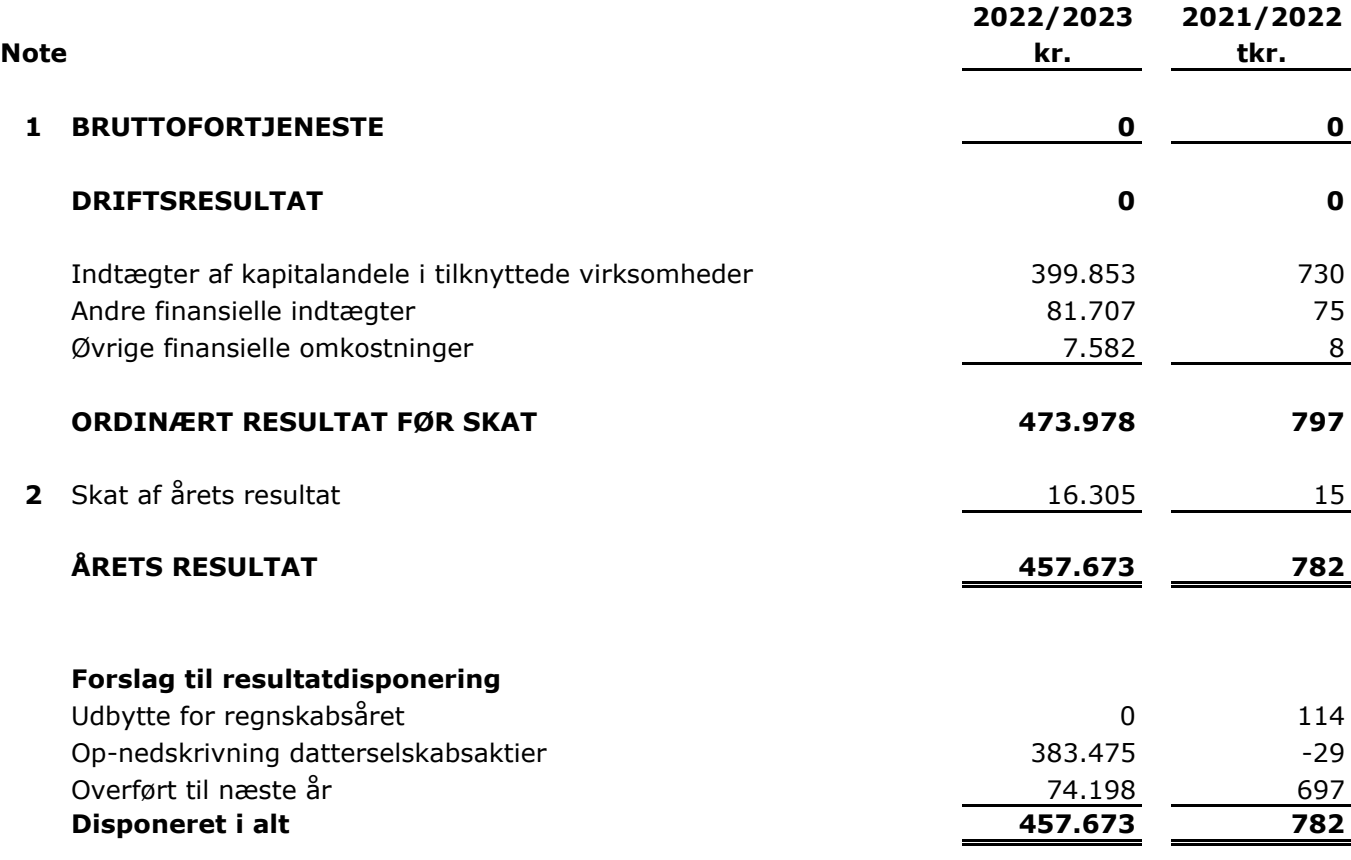

# **BALANCE PR. 30. juni 2023**

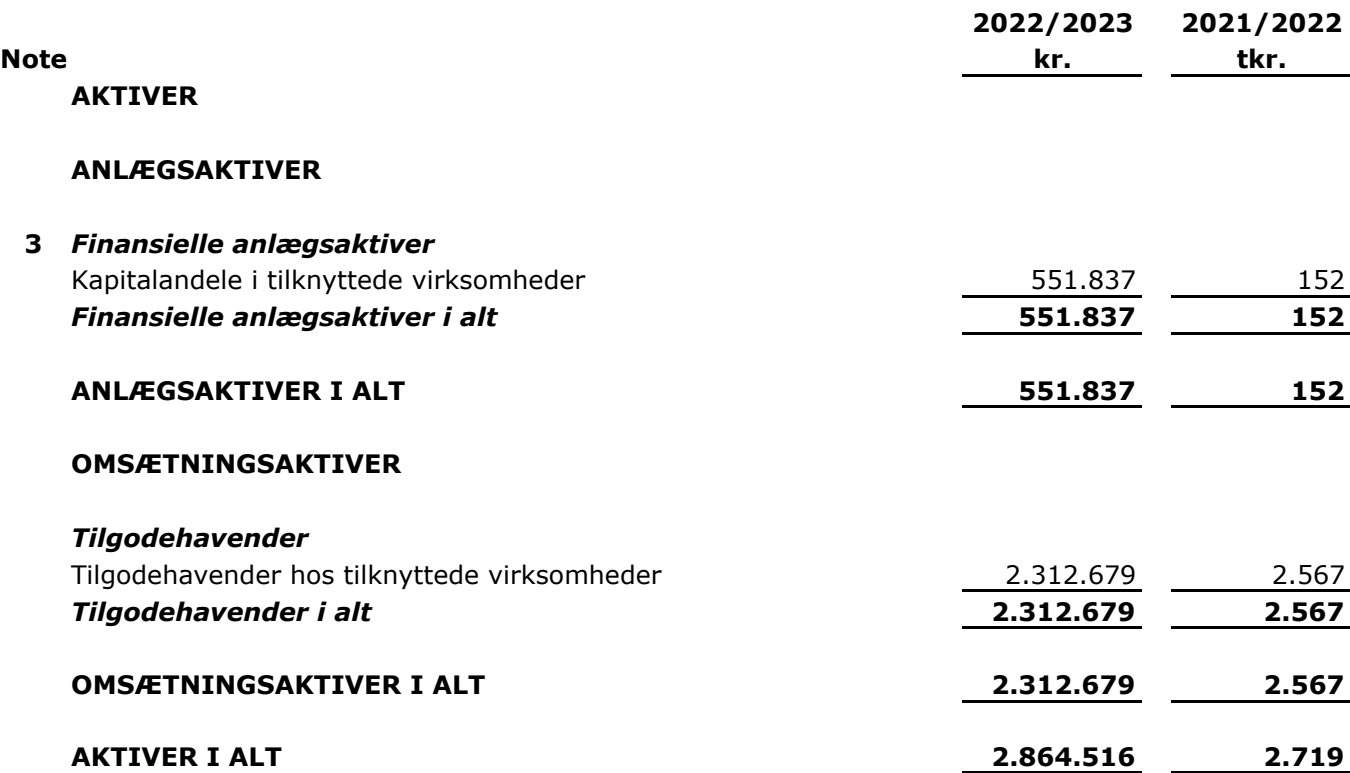

# **BALANCE PR. 30. juni 2023**

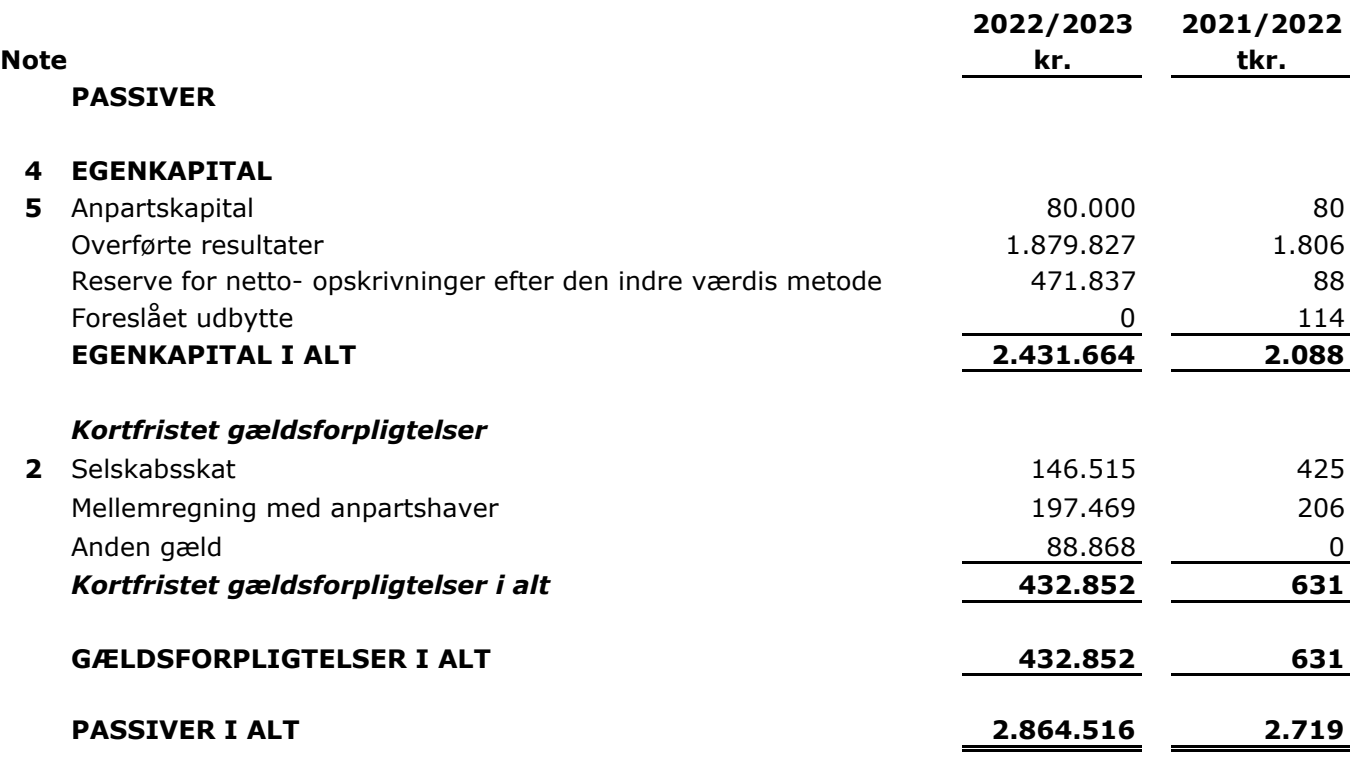

**6** Eventualposter, pantsætninger og sikkerhedsstillelser

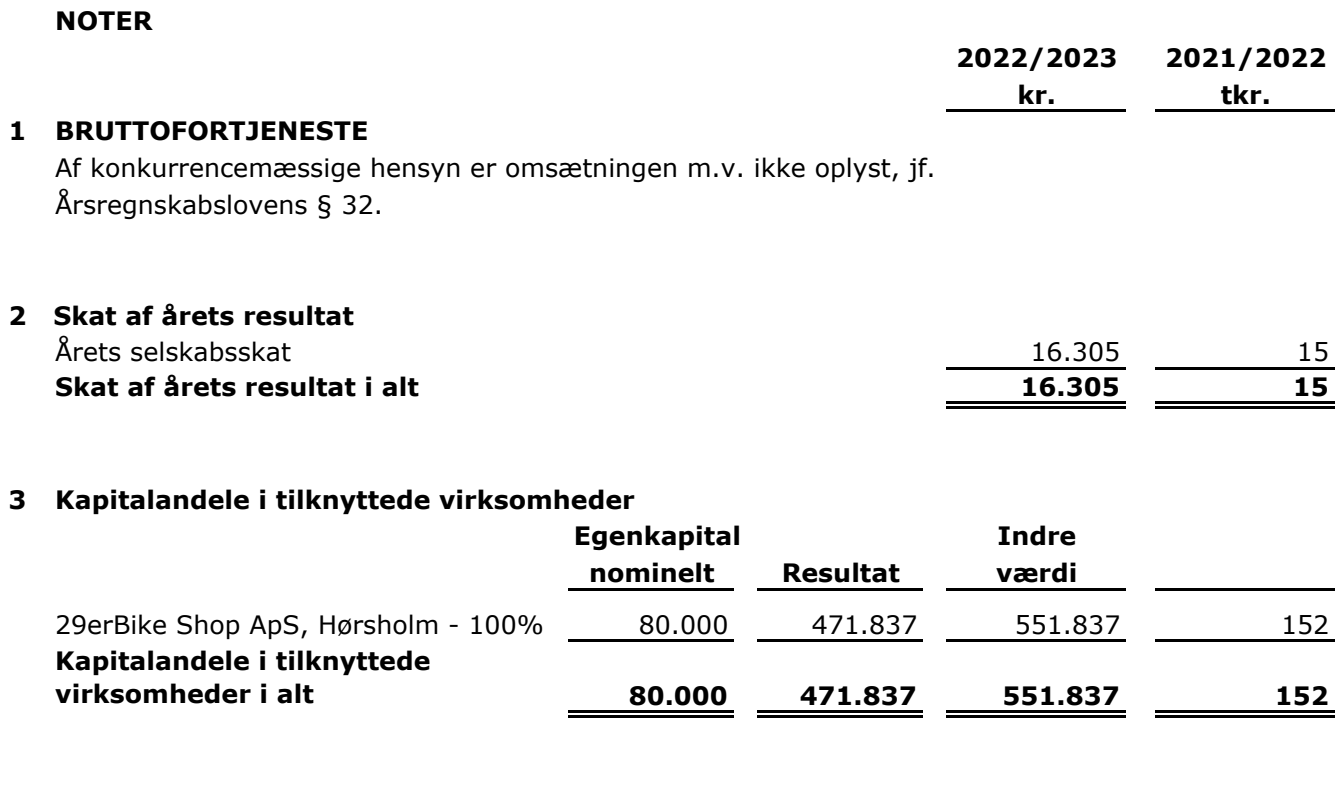

# **4 EGENKAPITAL**

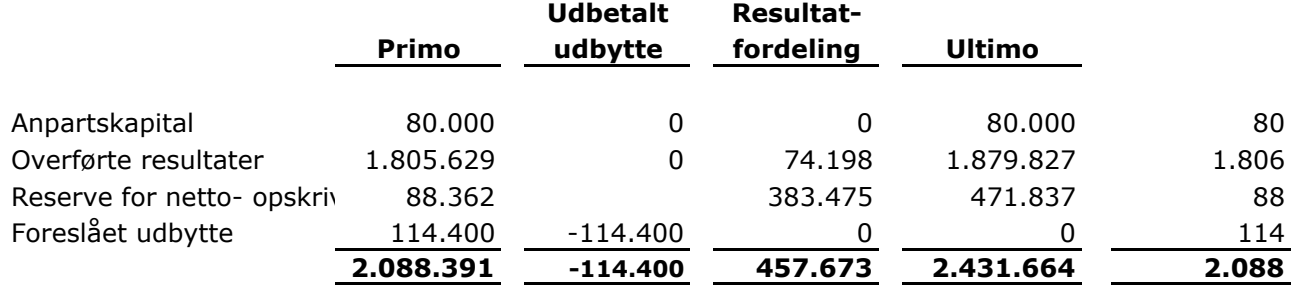

#### **5 Anpartskapital**

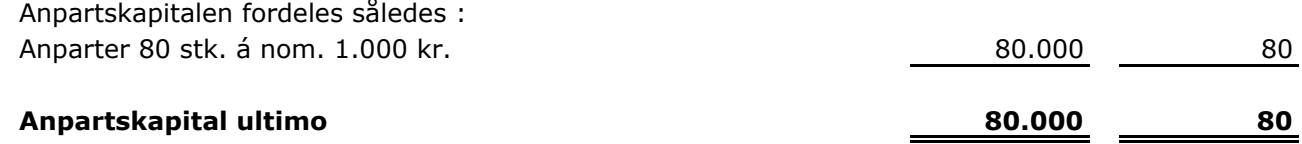

# **6 Eventualposter, pantsætninger og sikkerhedsstillelser**

*Eventualaktiver og eventualforpligtelser :* Selskabet har ingen eventualposter

*Pantsætning og sikkerhedsstillelser :* Selskabet har ingen pantsætning eller sikkerhedsstillelser.

# Verifikation

Transaktion 09222115557506385593

# Dokument

MHV HOLDING ApS - Årsrapport 2022-23

Hoveddokument 11 sider Påbegyndt 2023-12-08 09:34:55 CET (+0100) af John Jakobsen (JJ) Færdiggjort 2023-12-08 10:28:41 CET (+0100)

# Initiativtager

# John Jakobsen (JJ)

Vibild & Co ApS CVR-nr. 34711623 john@vibildco.dk +4560152021

# Underskrivere

# Milton Hvalsøe Vensby (MHV)

MHV Holding ApS miltonhvendby@gmail.com Signeret 2023-12-08 10:28:41 CET (+0100)

Denne verificering blev udstedt af Scrive. Information med kursiv er sikkert verificeret af Scrive. For mere information/bevismateriale om dette dokument se de skjulte vedhæftede filer. Brug en PDF-læser såsom Adobe Reader, der kan vise skjulte vedhæftede filer, for at se vedhæftede filer. Vær opmærksom på, at hvis dokumentet udskrives, kan integriteten af en sådan udskrevet kopi ikke verificeres i henhold til nedenstående, og at en grundlæggende udskrift vil mangle indholdet af de skjulte vedhæftede filer. Den digitale signatur (elektronisk segl) sikrer, at integriteten af dette dokument, inklusive de skjulte vedhæftede filer, kan bevises matematisk og uafhængigt af Scrive. For at gøre det mere bekvemmeligt leverer Scrive også en service, der giver dig mulighed for automatisk at verificere dokumentets integritet på: https://scrive.com/verify

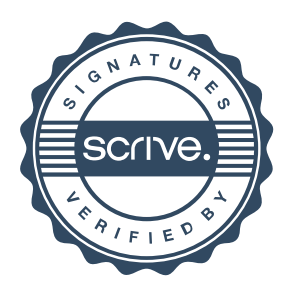